## **Ref** user comparison chart

fileye offers three types of user and two Editions (Professional and Starter).

The following chart will assist you in determining which may apply to you. Professional users apply only to the Professional Edition and Starter users apply only to the Starter Edition. View users apply to both.

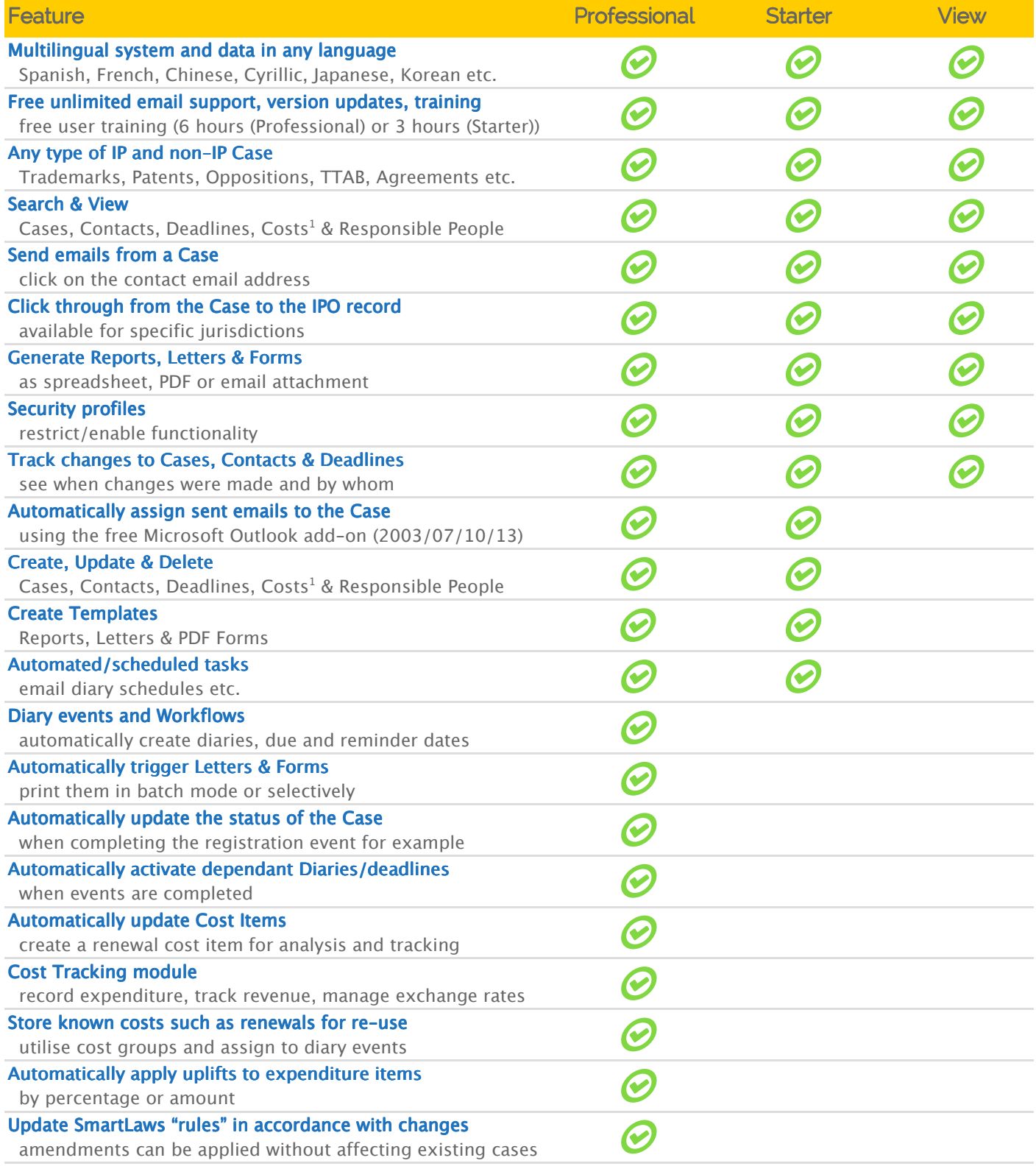

1 Professional Edition only